## CW-Tip 20110130

## Add Additional Strategies - The easy way!

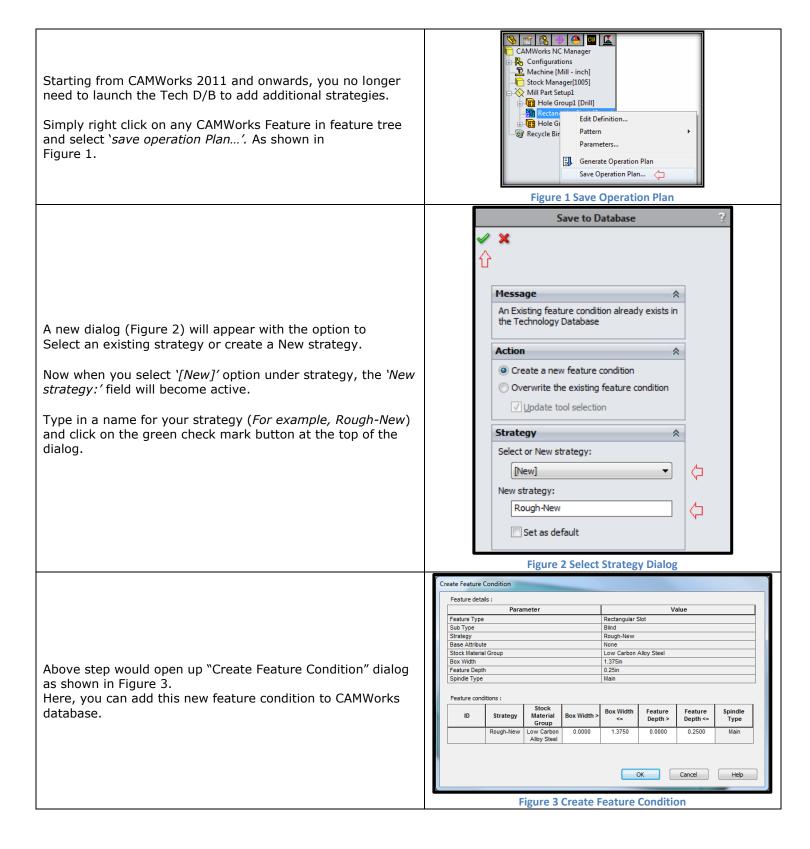